# **[Crédits](https://www.saint-marcellin.fr/credits/)**

## **Conception du site**

La collectivité a choisi [l'agence web SYNAPSE](https://www.synapseweb.fr/) pour la réalisation de son site internet, en partenariat avec son propre service communication.

La conception du site Internet est le résultat des échanges entre la collectivité et l'agence.

## **Rédaction**

L'ensemble des textes a été rédigés par les services de la collectivité. La collectivité remercie de leur participation les différents intervenants qui ont pris le temps de s'investir pour ce site Internet

### **Date de mise en ligne :**

Décembre 2022

### **Hébergement**

SYNAPSE héberge et maintient ce site sur un serveur mutualisé hébergé par OVH SAS, 2 rue Kellermann BP 80157 59100 Roubaix.

### **Présentation du prestataire**

SYNAPSE web propose des solutions clés en main pour la communication internet des collectivités publiques :

- Audit, analyse, conseil site web ;
- Création, refonte de site Internet, Extranet, Portail, Extranet/Intranet, Usine à site…
- Conception, création, développement, infogérance,

maintenance, hébergement

Communication digitale, Spécialiste des collectivités locales depuis 2003

### **Contact**

**Nom prénom du contact**

[17 rue adresse,](#page--1-0) [00000 Nom de la ville](#page--1-0)

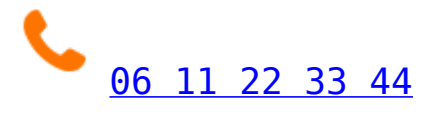

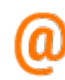

[contact@contact.com](https://www.saint-marcellin.fr/)

## **A qui s'adresser ?**

**Dossier téléchargeable ci-dessous à déposer au service Jeunesse à l'Espace Riondel**

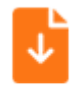

[Réglement intérieur Bourse au Permis .pdf 175.64 Ko](#page--1-0)

J,

[Dossier bourse au permis de conduire.pdf 202.32 Ko](#page--1-0)

# **[Accessibilité ou aide à la](https://www.saint-marcellin.fr/accessibilite-ou-aide-a-la-navigation/) [navigation](https://www.saint-marcellin.fr/accessibilite-ou-aide-a-la-navigation/)**

## **Lecteur d'écran Screen Reader**

### **Qu'est-ce que le screen reader ?**

Un lecteur d'écran est un logiciel destiné aux personnes aveugles ou fortement malvoyantes : il retranscrit par synthèse vocale et/ou sur un afficheur braille ce qui est affiché sur l'écran d'un ordinateur et permet d'interagir avec le système d'exploitation et les autres logiciels.

### **Comment utiliser le « screen reader » ?**

#### **Il faut tout d'abord sélectionner le texte à lire, avant d'utiliser les boutons de lecture.**

Les différents boutons de la gauche vers la droite permettent de

- Augmenter/diminuer le volume
- Commencer la lecture
- Mettre la lecture en pause
- Arrêter la lecture
- Agrandir la taille des caractères
- Diminuer la taille des caractères
- Remettre la taille de base
- Police pour personnes dyslexique
- Contraste élevé 1
- Contraste élevé 2
- Contraste élevé 3

## **Trouver l'information**

#### **Dans une page**

**ASTUCE !** Faites Ctrl F, tapez le mot souhaité, faites Entrée. Vous serez directement dirigé vers le mot recherché. Un "truc" valable pour un grand nombre de logiciels.

### **Dans le site**

Pour chercher une page ou une information, plusieurs possibilités :

- naviguer dans les grands **menus** en haut de page,
- utiliser le **moteur de recherche** en haut à droite (la loupe),
- cliquer sur les accès directs dès la page d'accueil (*je suis* **et** *en 1 clic* **à droite**).

### **Marquer l'information pour y revenir plus vite**

Si une page vous intéresse et que vous souhaitez y revenir facilement, allez dans Marque-pages (ou Favoris ou Bookmarks), cliquez sur "Marquer cette page". Donnez-lui un nom identifiable. La page figurera désormais dans la liste quand vous retournerez dans Marque-pages.

## **Se situer dans le site**

Deux solutions :

- En haut de la page (fond bleu) de contenu, le fil d'ariane (ex : Accueil > Enfance – jeunesse > Accueils de loisirs) indique le chemin parcouru. Vous pouvez cliquer sur un rang antérieur pour y revenir.
- En bas de page, le plan du site vous donne en un coup

d'œil toutes les parties figurant sur ce site.

- On peut naviguer d'un lien à l'autre à l'aide de la touche de tabulation (Appuyez sur Tab et répétez jusqu'à sélectionner le lien désiré, validez par Entrée).
- Le **logo** (en pied de page et haut de page) permet en un clic de retourner sur la page d'accueil.

### **Revenir en arrière**

Quand vous naviguez sur le site, il est toujours possible de revenir sur les pages antérieurement consultées. Pour cela, deux solutions :

- cliquer sur la flèche verte en haut à gauche de votre navigateur ;
- accédez au contenu précédent via le menu.

### **Zones "cliquables"**

Souvent, dans une page, le texte ou l'image est "cliquable". C'est-à-dire que derrière, il y a encore de l'information. C'est le cas dès que votre souris se transforme en main. On parle alors de "lien".

### **Augmenter la taille de la police**

#### **Pour modifier la taille d'affichage du texte:**

- Avec divers navigateurs : Ctrl + molette de la souris.
- Choisissez dans la barre de menus "Affichage", puis "Zoom" ou "Taille du texte" selon les navigateurs.
- Internet Explorer (anciennes versions) : allez dans Affichage >> Taille du texte et choisissez.
- Mozilla Firefox, Safari, Chrome : faites Ctrl + + pour agrandir et  $Ctrl + - pour diminuer.$
- Opera : appuyez sur les touches + ou du pavé numérique. Ou bien allez dans Affichage >> Zoom et choisir.

### **Ouvrir un lien dans une nouvelle fenêtre**

Si vous ne voulez pas quitter l'historique des pages en cours de consultation, mettez le curseur de la souris sur le lien à ouvrir, et avec le clic droit, choisissez "Ouvrir le lien dans une nouvelle fenêtre".

### **Fini les http:// et www.**

Souvent, il n'est plus nécessaire de taper http:// et www. dans la barre d'adresse. Par exemple, tapez saintmarcellin.fr, puis appuyez sur Entrée. L'adresse complète s'affiche automatiquement !

#### **Termes utilisés Navigateur**

Logiciel qui permet de naviguer sur Internet. Parmi les plus connus, il y a Internet Explorer (ou IE), Netscape Navigator, Firefox…

#### **Moteur de recherche**

Un moteur de recherche est une application – ou sorte de logiciel – permettant de retrouver des ressources (pages Web, images, fichiers etc) associées à des mots quelconques. Parmi

les plus connus, il y a [Google,](http://www.google.fr/) [Yahoo!,](http://www.yahoo.fr/) [Bing](http://www.bing.com/?cc=fr)...

#### **Police : caractère utilisé**

Quand on parle de police sur internet ou en mise en page, on parle de caractère.

#### **Lien**

Le lien hypertexte est aussi appelé hyperlien ou lien. Il permet à l'internaute d'ouvrir un nouveau contenu (nouvelle page web) d'un simple clic de souris.

## **Accessibilité du site internet**

Le 29 octobre 2009 a été publié au Journal Officiel un décret

établissant un Référentiel Général d'Accessibilité pour les Administrations (RGAA).

Le décret n°2009-546 du 14 mai 2009 (pris en application de l'article 47 de la loi n° 2005-102 du 11 février 2005 sur l'égalité des droits et des chances, la participation et la citoyenneté des personnes handicapées) impose une mise en œuvre de l'accessibilité dans un délai de deux ans (à partir de la publication du décret) pour les services de communication publique en ligne de l'Etat et des établissements publics qui en dépendent, et de trois ans pour les services de communication publique en ligne des collectivités territoriales et des établissements publics qui en dépendent.

La mairie de Saint Marcellin s'engage à ce que le présent site soit très prochainement conforme à ces nouvelles normes particulièrement exigentes en matière de codification des pages web. Un certificat de conformité de ce site sera établi et consultable dans cette section.

Dans l'immédiat, le site est conçu selon une politique d'accessibilité visant à garantir l'indépendance la plus grande entre les contenus HTML et leur mise en page sur le site, en particulier par l'usage de feuilles de style CSS.

Le site est conçu pour favoriser la lisibilité du texte, en particulier au plan des contrastes.

Les textes de ce site ont une taille de police relative, c'est à dire agrandissable selon les besoins.

### **Contact**

**Nom prénom du contact**

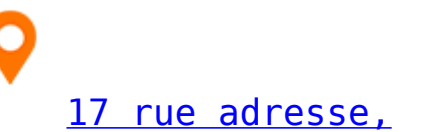

[00000 Nom de la ville](#page--1-0)

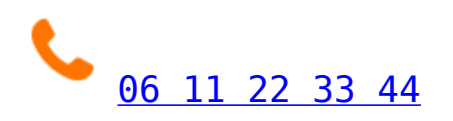

[contact@contact.com](https://www.saint-marcellin.fr/)

### **A qui s'adresser ?**

**Dossier téléchargeable ci-dessous à déposer au service Jeunesse à l'Espace Riondel**

J

√

[Réglement intérieur Bourse au Permis .pdf 175.64 Ko](#page--1-0)

[Dossier bourse au permis de conduire.pdf 202.32 Ko](#page--1-0)

# **[Protection des données](https://www.saint-marcellin.fr/protection-des-donnees-personnelles/) [personnelles](https://www.saint-marcellin.fr/protection-des-donnees-personnelles/)**

Ci-après est défini comme « collectivité » la commune de Saint-Marcellin. Ci-après est défini comme « visiteur » toute personne consultant ce site internet.

La collectivité s'engage à protéger la vie privée de ses utilisateurs dans le respect des réglementations en vigueur et en particulier de la loi dite « Informatique et Libertés » N° 78-17 du 6 janvier 1978 modifiée et du Règlement Général de Protection des Données N° 2016/679 et la loi pour la confiance dans l'Economie Numérique N° 2004-575 du 21 juin 2014. Le responsable du traitement des données personnelles est la commune, représenté par sa responsable du service communication Valérie Treilleford.

Nous prenons toutes les mesures pour nous assurer de l'exactitude, de la pertinence et de la nécessité des données personnelles collectées au regard des finalités de traitement. Notre objectif est d'informer les personnes concernées de la manière dont leurs données à caractère personnel sont collectées et traitées par la commune lors de l'utilisation du site internet<https://www.saint-marcellin.fr/>

## **A propos des cookies**

Nous utilisons différents cookies sur le site internet de la commune pour améliorer l'interactivité et assurer un suivi des statistiques d'utilisation.

### **QU'EST-CE QU'UN COOKIE ?**

Un cookie est une suite d'informations, un bloc de données, généralement de petite taille et identifié par un nom, qui peut être transmis à votre navigateur par un site internet sur lequel vous vous connectez.

Votre navigateur internet le conservera pendant une durée de 13 mois, et le renverra au serveur internet chaque fois que vous vous y reconnecterez. Pour en savoir plus sur les cookies, leur fonctionnement et les moyens de s'y opposer

Les cookies ne fonctionnent que sur l'acceptation explicite de votre part. Vos données de navigation ne seront pas collectées tant que vous n'avez pas donné votre accord, en accord avec la notion d'ePrivacy du RGPD.

Vous n'avez pas l'obligation d'accepter les cookies, et vos

données ne seront pas collectées si vous ne donnez pas expressément votre accord.

Pour en savoir plus sur les cookies et traceurs, nous vous invitons à consulter le site de la Cnil (Commission nationale de l'informatique et des libertés).

### **Type de cookies utilisés**

#### **Cookies fonctionnels**

Ces cookies permettent au site de fonctionner de manière optimale. Vous pouvez vous y opposer et les supprimer en utilisant les paramètres de votre navigateur, cependant votre expérience utilisateur risque d'être dégradée.

#### **Cookies analytiques**

Ces cookies nous permettent de recueillir des données relatives à votre utilisation du site Internet, y compris le contenu sur lequel vous cliquez en naviguant sur le site Internet, afin d'améliorer la performance et la conception de celui-ci. Ces cookies peuvent être fournis par notre fournisseur d'outil analytique de tierce partie, mais ne sont utilisés qu'à des fins liées à nos sites internet.

#### **Cookies tiers**

Notre site internet s'appuie sur certains services proposés par des sites tiers. Il s'agit notamment des boutons de partage (Facebook, Twitter, Instagram).

Ces fonctionnalités utilisent des cookies tiers directement déposés par ces services. Lors de votre première visite sur le site [https://www.saint-marcellin.fr/,](https://www.saint-marcellin.fr/) un bandeau vous informe de la présence de ces cookies et vous invite à indiquer votre choix.

Ils ne sont déposés que si vous les acceptez.

### **Comment puis-je désactiver ou supprimer les cookies ?**

Pour revenir sur votre acceptation des cookies, [cliquez ici](http://marcellin.synapseweb.fr/).

La procédure est différente selon le navigateur que vous utilisez :

- Internet Explore
- Edge
- Google Chrome
- Mozilla Firefox
- Safari

Le site internet de la commune utilise les cookies suivants :

- Cookies de mesure d'audience (Matamo)
- Cookies fonctionnels (gestionnaire de partage addthis.com, gestionnaire de cookies tarteaucitron.io)

## **RECAPTCHA**

Nous utilisons le service reCAPTCHA de Google LLC (Google) pour protéger les entrées des formulaires sur votre site. Ce service est utilisé pour différencier les entrées faites par un être humain des abus automatisés. Cela implique l'envoi de l'adresse IP et éventuellement d'autres données requises par Google pour le service reCAPTCHA. À cette fin, vos données seront communiquées à Google et utilisées par leurs services. Toutefois, votre adresse IP sera préalablement raccourcie par Google dans les États membres de l'Union européenne – ou dans d'autres États qui font partie de l'accord sur l'Espace économique européen – et sera ainsi anonyme. Dans certains cas exceptionnels, votre adresse IP complète sera transmise à un serveur de Google aux États-Unis et raccourcie ensuite. Au nom de l'exploitant de ce site web, Google utilisera ces informations pour évaluer votre utilisation de ce service. L'adresse IP fournie par reCAPTCHA par votre navigateur ne

sera pas fusionnée avec d'autres données de Google. Cette collection des données est sujette à la Politique de confidentialité de Google. Pour plus d'informations concernant la politique de confidentialité de Google, rendez-vous sur la page :<https://policies.google.com/privacy?hl=fr>

En utilisant le service reCAPTCHA, vous consentez au traitement des données vous concernant par Google, de la manière et aux fins énoncées ci-dessus.

## **DROIT D'ACCÈS AUX DONNÉES**

Conformément à la réglementation européenne en vigueur, en tant que visiteur de notre site, vous disposez des droits suivants :

Droit d'accès (article 15 RGPD) et de rectification (article 16 RGPD), de mise à jour, de complétude de vos données, droit de verrouillage ou d'effacement de vos données à caractère personnel (article 17 du RGPD), lorsqu'elles sont inexactes, incomplètes, équivoques, périmées, ou dont la collecte, l'utilisation, la communication ou la conservation est interdite

Droit de retirer à tout moment votre consentement (article 13-2c RGPD)

Droit à la limitation du traitement de vos données (article 18 RGPD)

Droit d'opposition au traitement de vos données (article 21 RGPD)

Droit à la portabilité des données que vous avez fournies, lorsque ces données font l'objet de traitements automatisés fondés sur leur consentement ou sur un contrat (article 20 RGPD)

Droit de définir le sort de vos données après votre mort et de choisir à qui nous devons communiquer (ou non) ces données à un tiers que vous aurez préalablement désigné.

Les demandes de suppression de données personnelles seront soumises aux obligations légales, si leur conservation s'avère nécessaire à des fins probatoires ou en matière de conservation ou d'archivage des documents.

Vous pouvez adresser votre demande en nous joignant une copie d'un titre d'identité, en application de l'article 43 bis de la loi Informatique et Libertés à l'adresse :

Par courrier postal Service informatique – Hôtel de ville – 21 place d'Armes – 38160 Saint-Marcellin Par courriel : [service.informatique@saint-marcellin.fr](#page--1-0)

Si vous estimez, après nous avoir contacté, que vos droits « Informatique et Libertés » ne sont pas respectés, vous pouvez adresser une réclamation à la Cnil.

## **Contact**

**Service informatique**

[Hôtel de ville](#page--1-0) [21 place d'Armes](#page--1-0)

[04 76 38 81 13](#page--1-0)

[service.informatique@saint-marcellin.fr](#page--1-0)

# **[Mentions Légales](https://www.saint-marcellin.fr/mentions-legales/)**

Pour accéder à la **politique de gestion des données personnelles**, [cliquez ici.](https://gs82.synapseweb.fr/protection-des-donnees-personnelles/)Pour revenir sur votre acceptation des cookies, [cliquez ici.](https://grandsud82.fr/#tarteaucitron)

- [Propriétaire du site](#page--1-0)
- [Informatique et libertés](#page--1-0)
- [Droits d'auteur / Copyright](#page--1-0)
- [Responsabilité](#page--1-0)
- [Lien hypertexte](#page--1-0)
- [Cookies](#page--1-0)
- [Accessibilité](#page--1-0)

## **Propriétaire du site**

Le site internet est édité par la collectivité elle-même.

Son hébergement est assuré par la [société Synapse](https://www.synapseweb.fr) | 125 boulevard Lefebvre | 75015 Paris | Tél. : 01 72 33 90 70.

## **Informatique et libertés**

Article dédié à la gestion des données personnelles [accessible](http://gs82.synapseweb.fr/protection-des-donnees-personnelles/) [ici.](http://gs82.synapseweb.fr/protection-des-donnees-personnelles/)

La collectivité s'engage à ce que les traitements de données personnelles effectués sur le site www.saint-marcellin.fr soient conformes au Règlement Général sur la Protection des Données (RGPD) et à la loi Informatique et Libertés.

Chaque service en ligne limite la collecte des données personnelles au strict nécessaire (minimisation des données) et s'accompagne d'une information sur :

Le responsable du traitement et les objectifs du recueil de ces données (finalités).

- La base juridique du traitement de données.
- Le caractère obligatoire ou facultatif du recueil des données pour la gestion de votre demande et le rappel des catégories de données traitées.
- Les catégories de personnes concernées.
- Les destinataires des données.
- La durée de conservation des données.
- Les mesures de sécurité (description générale).
- Vos droits Informatique et Libertés et la façon de les exercer auprès de la CNIL.

Les données personnelles recueillies dans le cadre des services, abonnements et formulaires de contact proposés sur le site www.saint-marcellin.fr sont traitées selon des protocoles sécurisés et visent à permettre à la communauté de communes la gestion et le traitement des demandes reçues dans ses applications informatiques.

Pour toute information ou exercice de vos droits Informatique et Libertés sur les traitements de données personnelles, contactez le Délégué à la protection des données de la collectivité :

Par courrier à [service.informatique@saint-marcellin.fr](mailto:service.informatique@saint-marcellin.fr)

## **Droits d'auteurs/Copyright**

Les marques et logos figurant sur le site internet sont des marques déposées.

Leur mention n'accorde en aucune manière une licence ou un droit d'utilisation quelconque desdites marques, qui ne peuvent donc être utilisées sans le consentement préalable et écrit du propriétaire de la marque sous peine de contrefaçon.

L'ensemble des informations présentes sur le site www.saint-marcellin.fr peut être téléchargé, reproduit, imprimé sous réserve de :

N'utiliser ces informations qu'à des fins d'information et en aucune manière à des fins commerciales. Ne pas modifier ces informations. Reproduire sur toutes copies la mention des droits d'auteur ("le copyright") mentionnant l'adresse du site.

Toute autre utilisation non expressément autorisée est strictement interdite sans autorisation préalable et écrite de la collectivité.

L'usage du logo de la collectivité ne peut être fait sans autorisation préalable.

### **Responsabilité**

L'ensemble des informations accessibles via le site internet est fourni en l'état.

La communauté de communes ne donne aucune garantie, explicite ou implicite, et n'assume aucune responsabilité relative à l'utilisation de ces informations.

La commune n'est pas responsable ni de l'exactitude, ni des erreurs, ni des omissions contenues sur ce site. L'utilisateur est seul responsable de l'utilisation de telles informations.

La commune se réserve le droit de modifier à tout moment les présentes, notamment en actualisant ce site.

La commune ne pourra être tenu responsable pour quelque dommage que ce soit tant direct qu'indirect, résultant d'une information contenue sur ce site.

L'utilisateur s'engage à ne transmettre sur le site internet aucune information pouvant entraîner une responsabilité civile ou pénale et s'engage à ce titre à ne pas divulguer via ce site des informations illégales, contraires à l'ordre public ou diffamatoires.

## **Lien hypertexte**

Les liens mis en place depuis le site internet vers des sites extérieurs ne sauraient engager la responsabilité de la collectivité, notamment au regard du contenu de ces sites, mais également des risques techniques.

En acceptant d'utiliser un lien hypertexte pour accéder à un site extérieur, vous acceptez de prendre les risques et de subir un éventuel préjudice direct ou indirect.

La création de liens hypertexte vers le site est totalement autorisée.

## **Accessibilité**

L'article 47 de la loi n°2005-102 du 11 février 2005 pour l'égalité des droits et des chances, la participation et la citoyenneté des personnes handicapées, fait de l'accessibilité une exigence pour tous les services de communication publique en ligne de l'État, des collectivités territoriales et des établissements publics qui en dépendent. Il stipule que les informations diffusées par ces services doivent être accessibles à tous.

Le Référentiel Général d'Accessibilité pour les Administrations (RGAA) permettra de rendre progressivement accessible l'ensemble des informations fournies par ces services.

Le site internet est conçu pour être accessible à tous, quels que soient la performance du réseau, le matériel ou le logiciel utilisé pour naviguer sur internet et quelles que soient la langue maternelle, la culture, la localisation géographique, l'aptitude physique ou mentale des internautes.

Nous avons le souci permanent d'améliorer l'accessibilité du site internet, merci de nous signaler vos observations,

remarques et suggestions.

Notre équipe technique s'efforcera d'effectuer, dans les plus brefs délais, les modifications nécessaires pour vous procurer une navigation aisée et agréable.